## $\begin{array}{ccc} \text{WW} & & ( & ) \\ \end{array}$

## WW

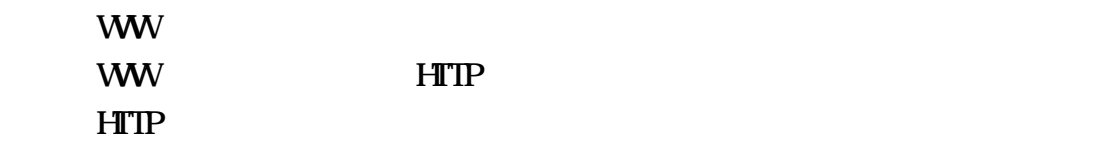

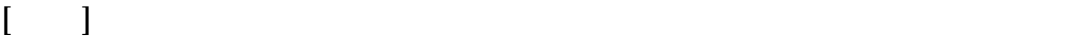

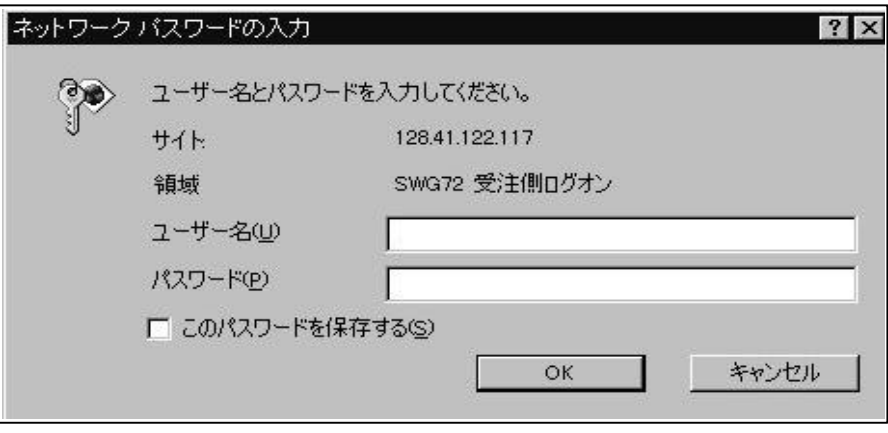

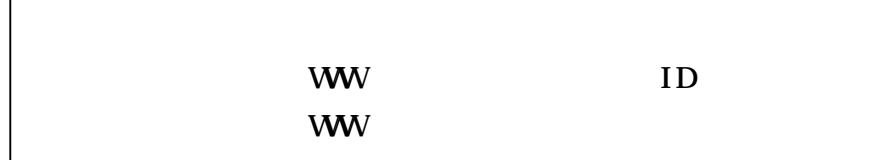

 $WW$  $WW$  [ ]

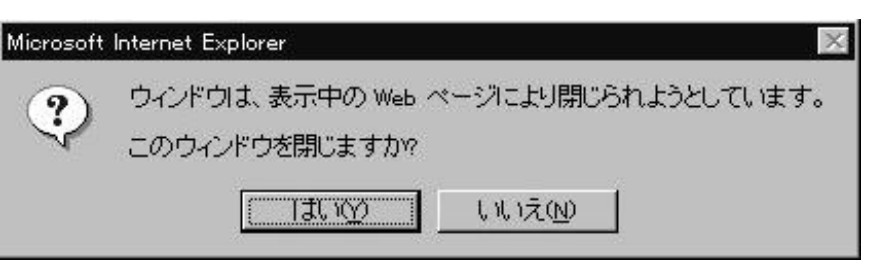

 $\begin{bmatrix} 1 & 1 & 1 \end{bmatrix}$ 

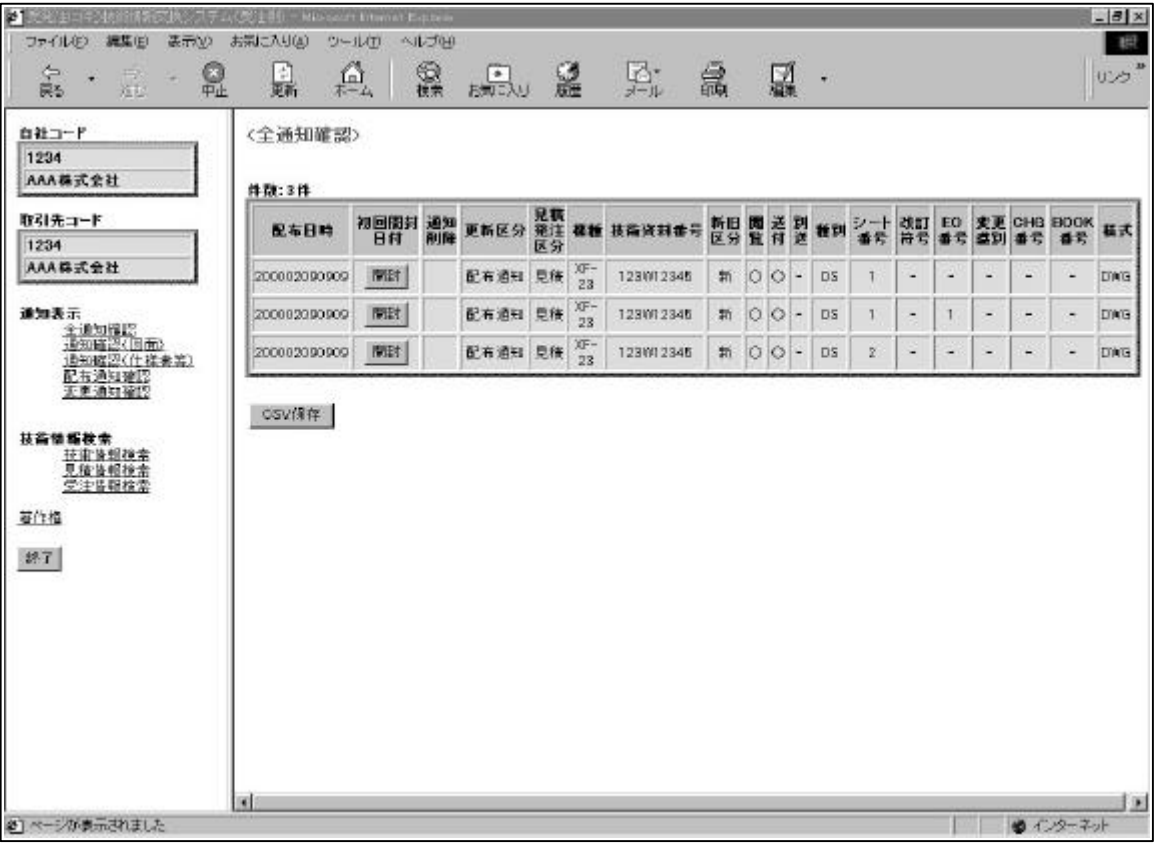

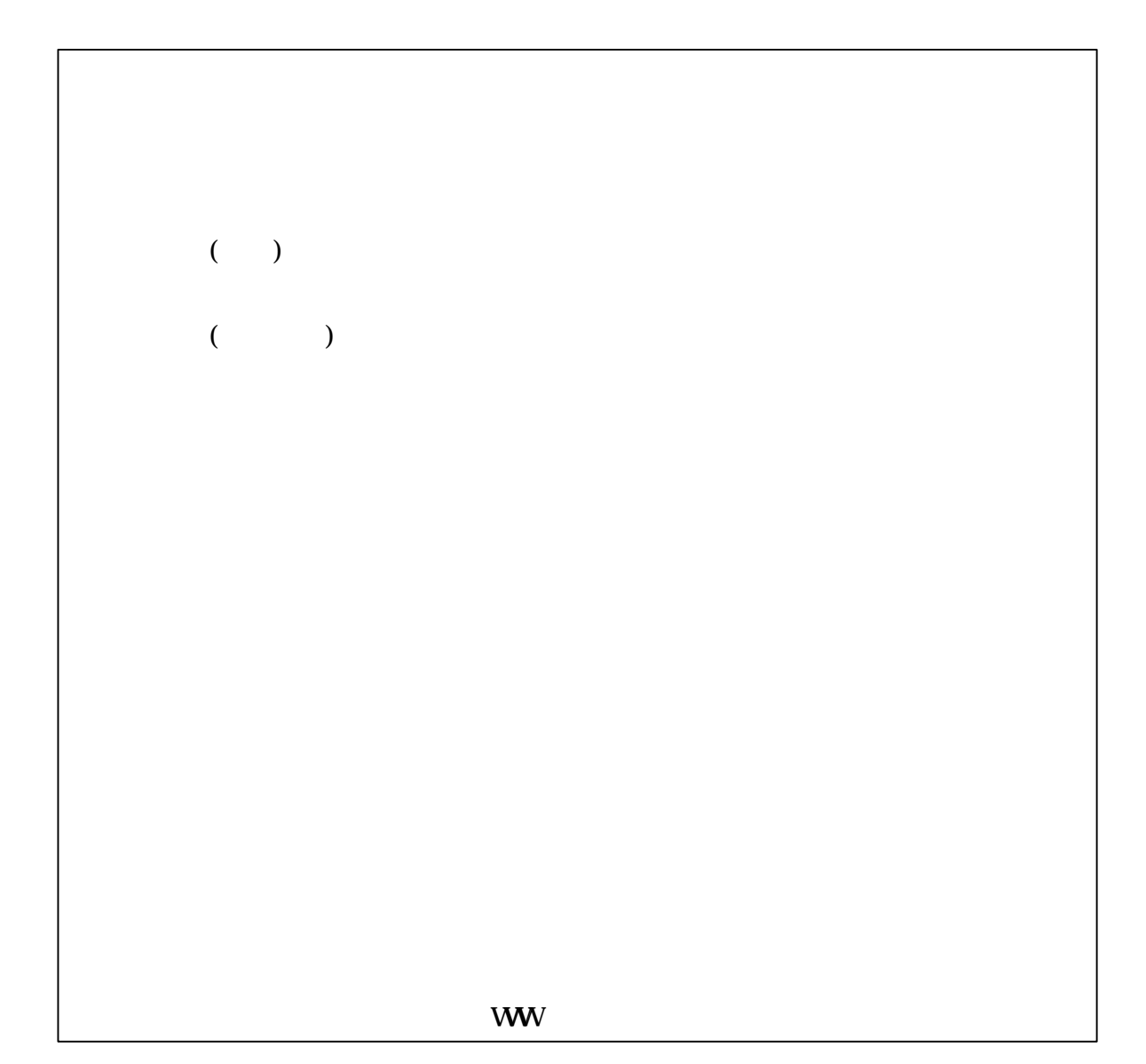

CSV CSV CSV アイトランド

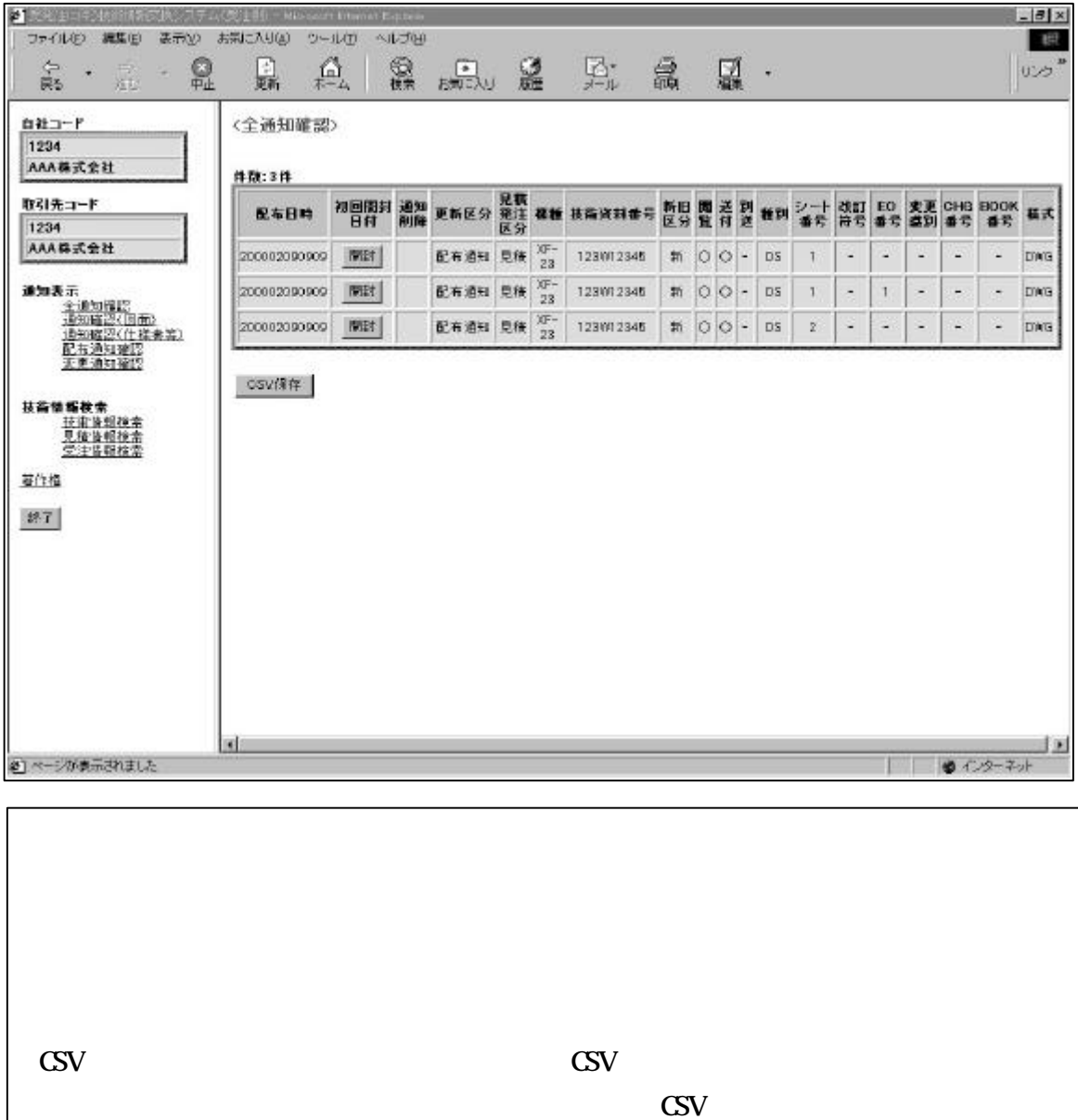

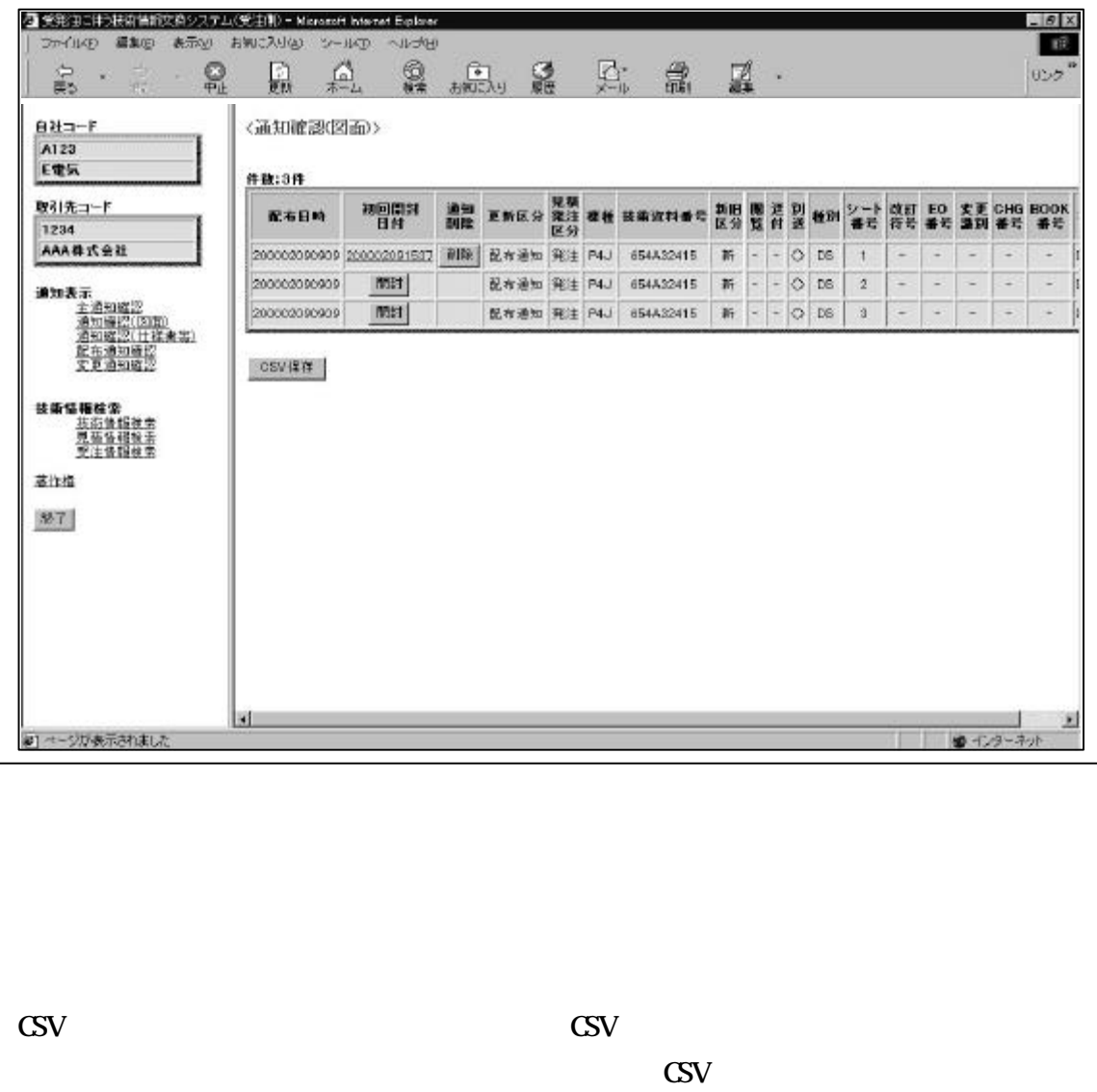

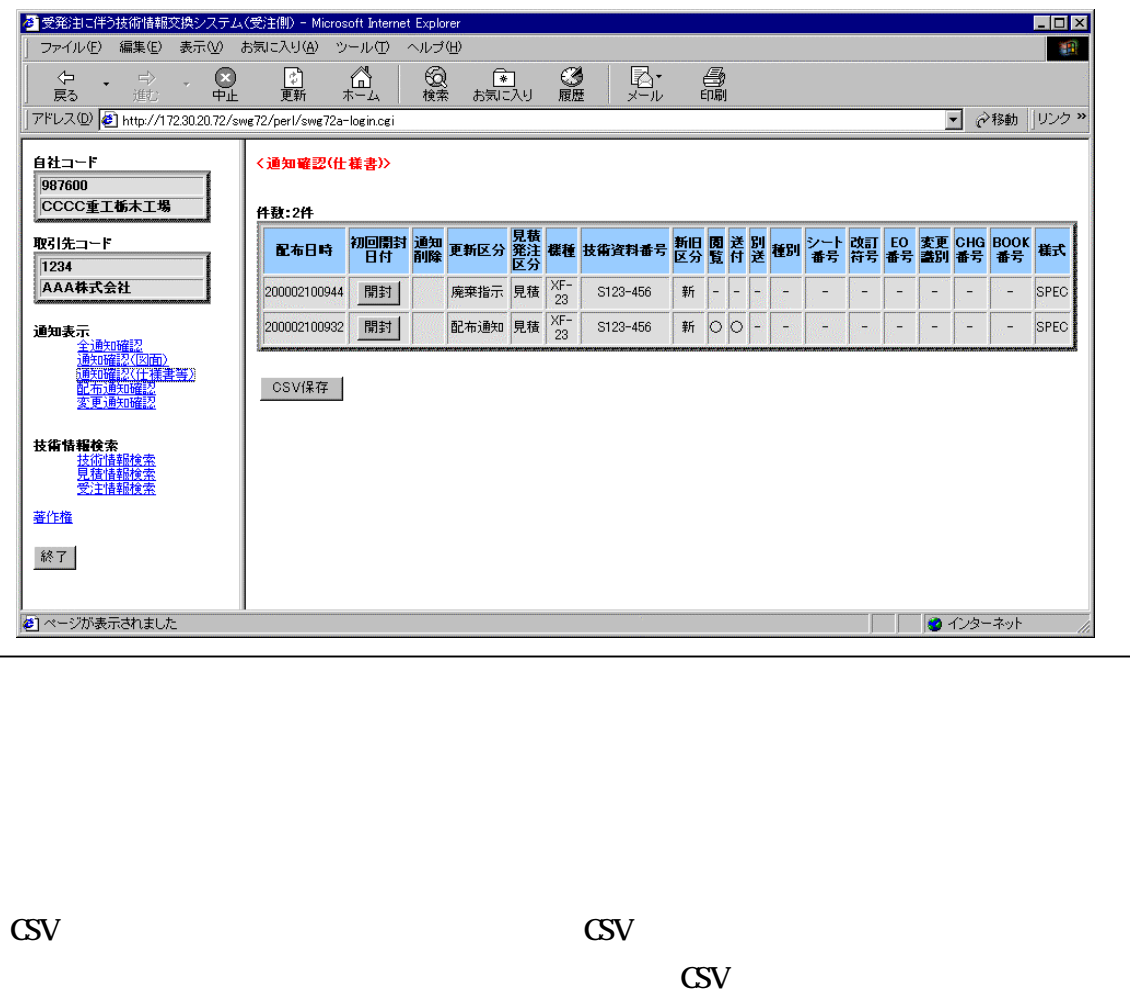

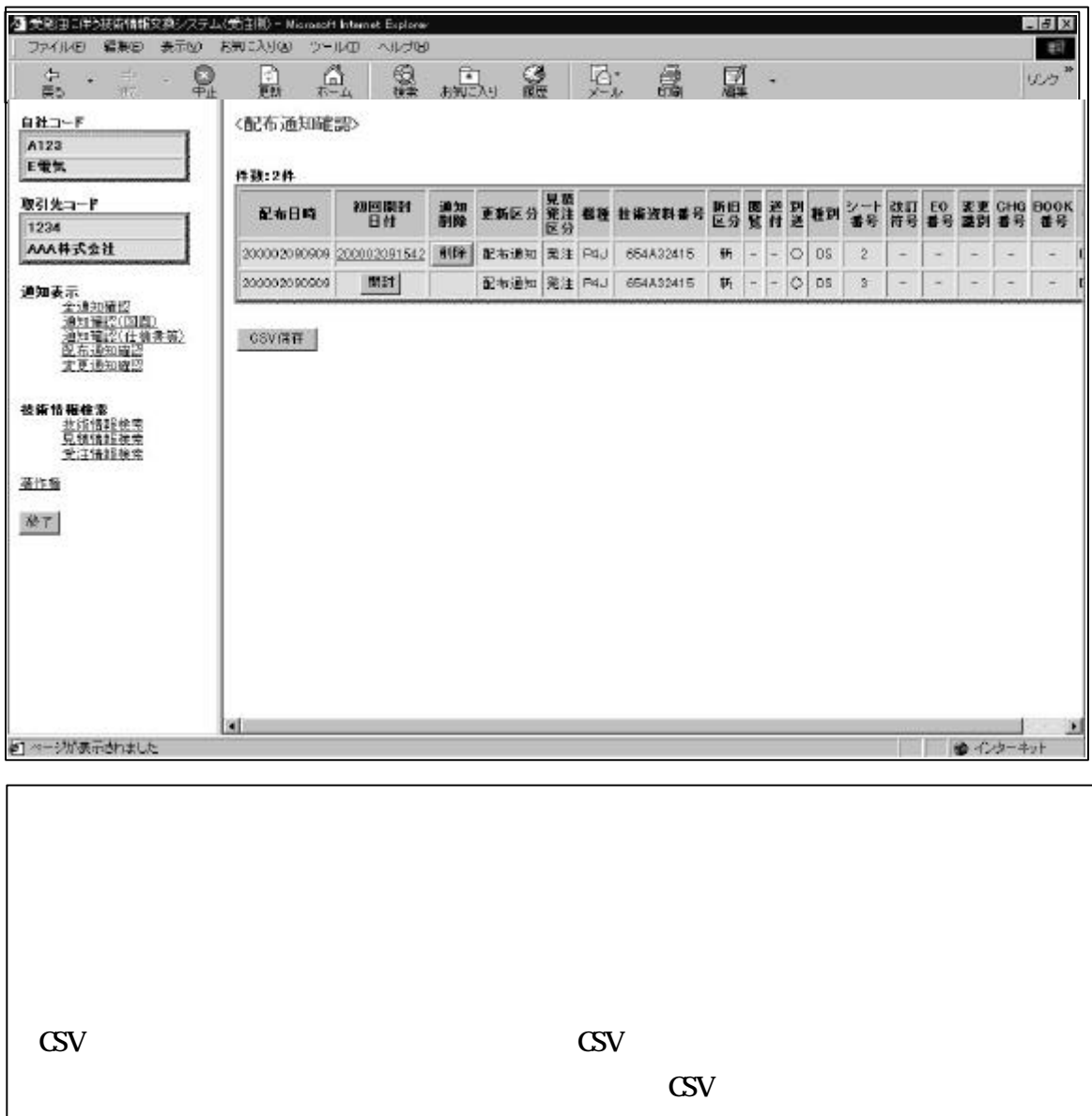

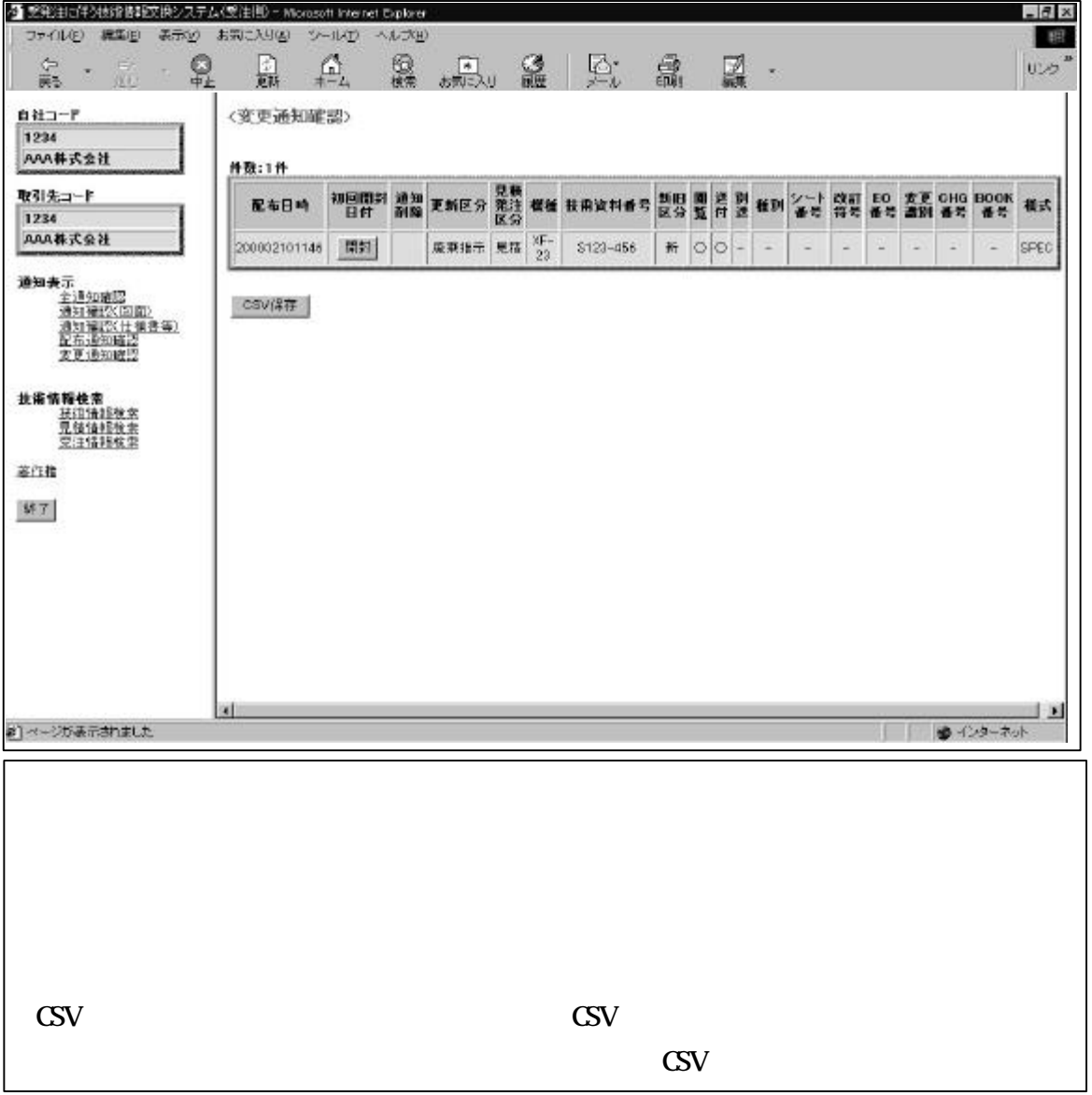

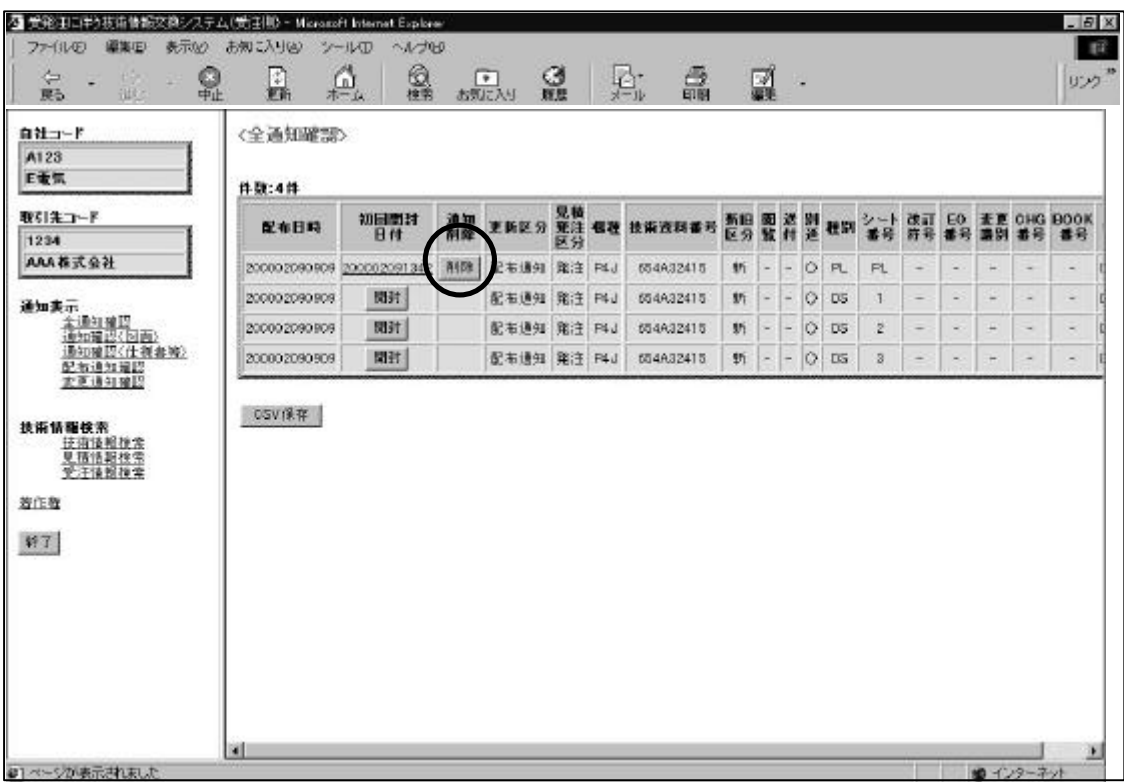

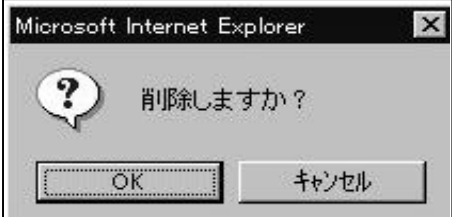

$$
CSV
$$
  
 
$$
CSV
$$
  
"
$$
CSV
$$

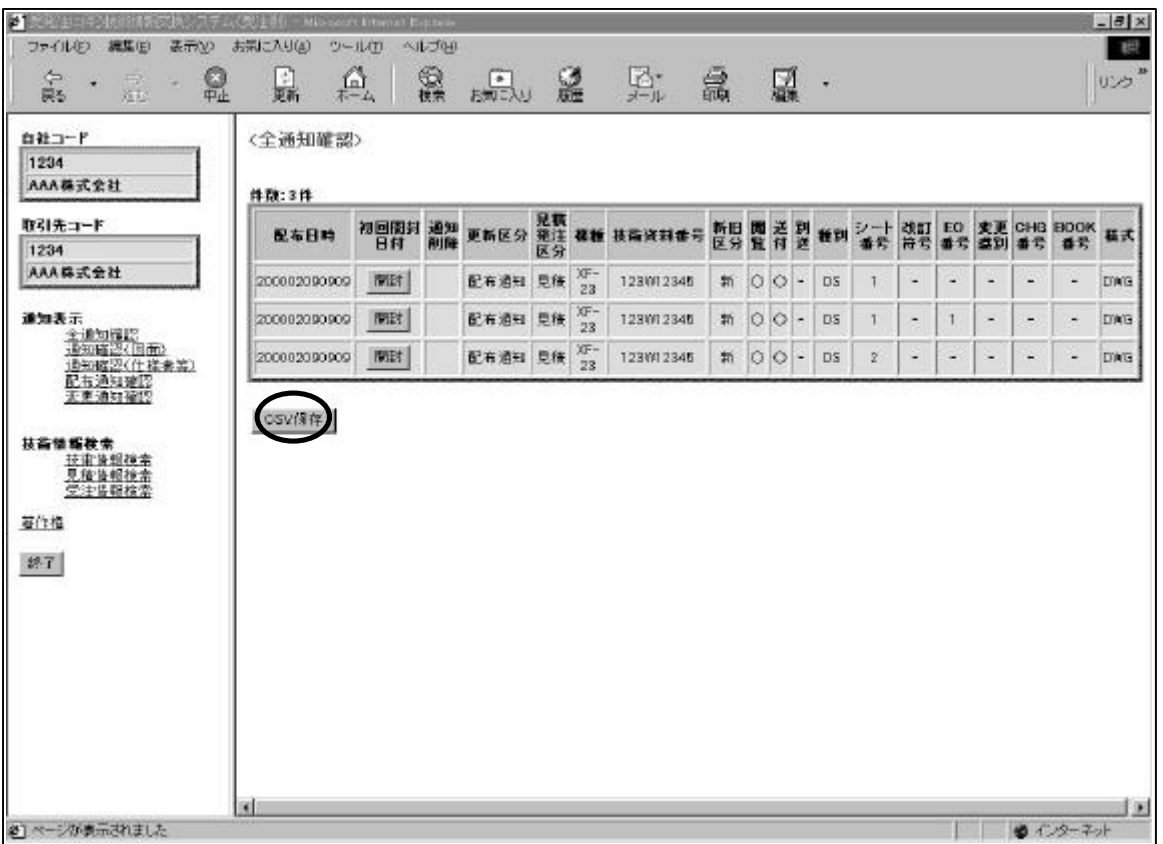

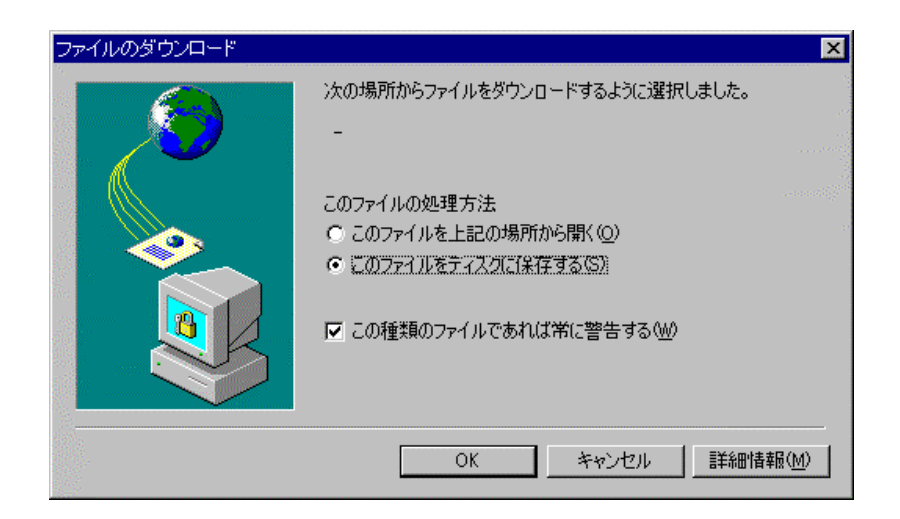

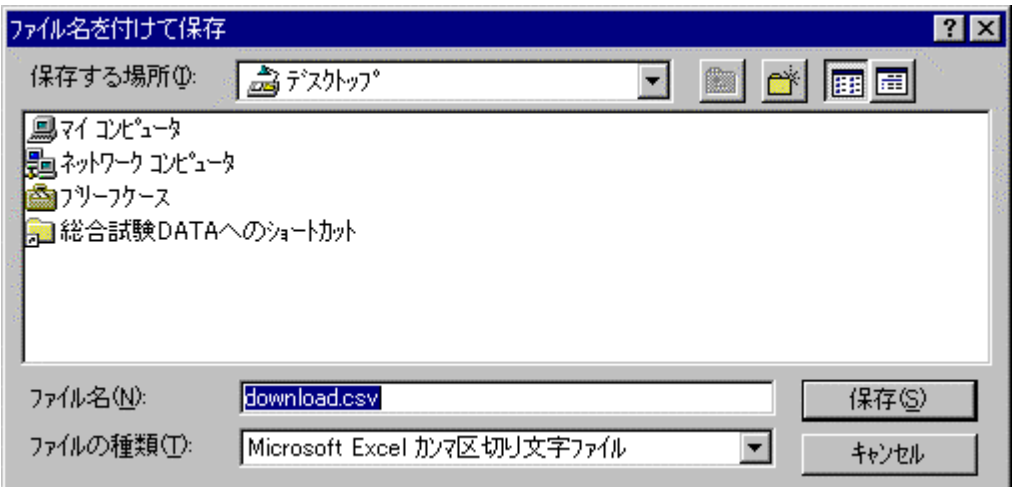

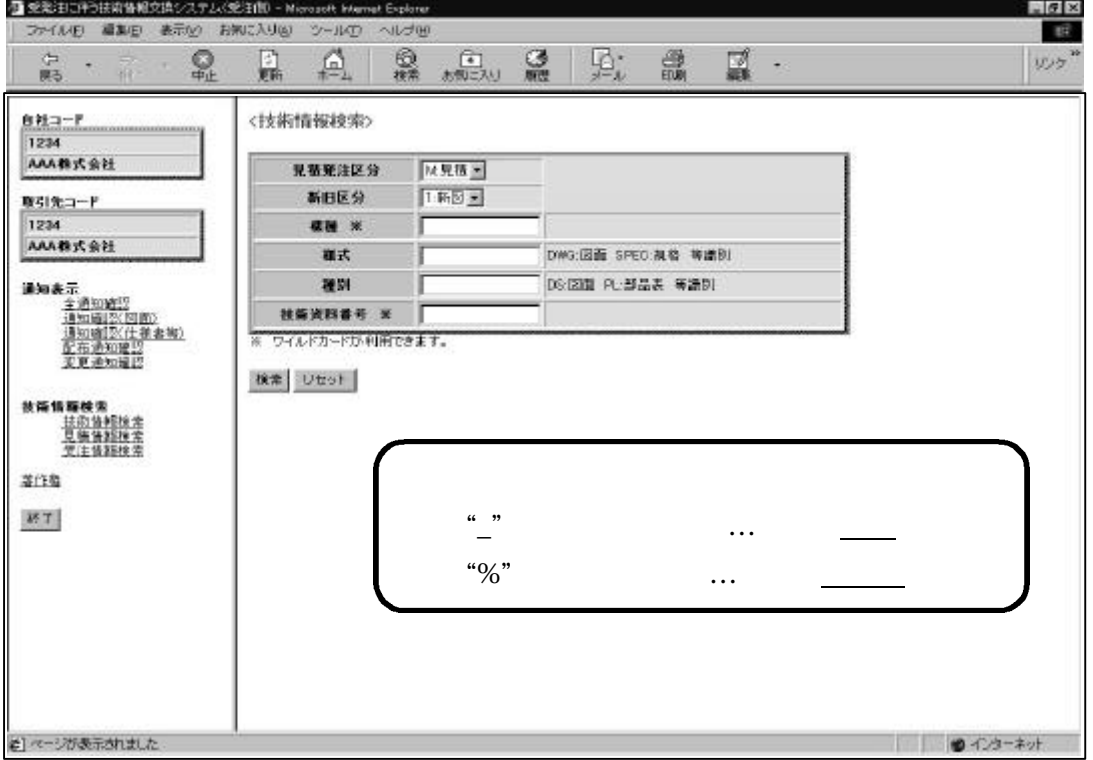

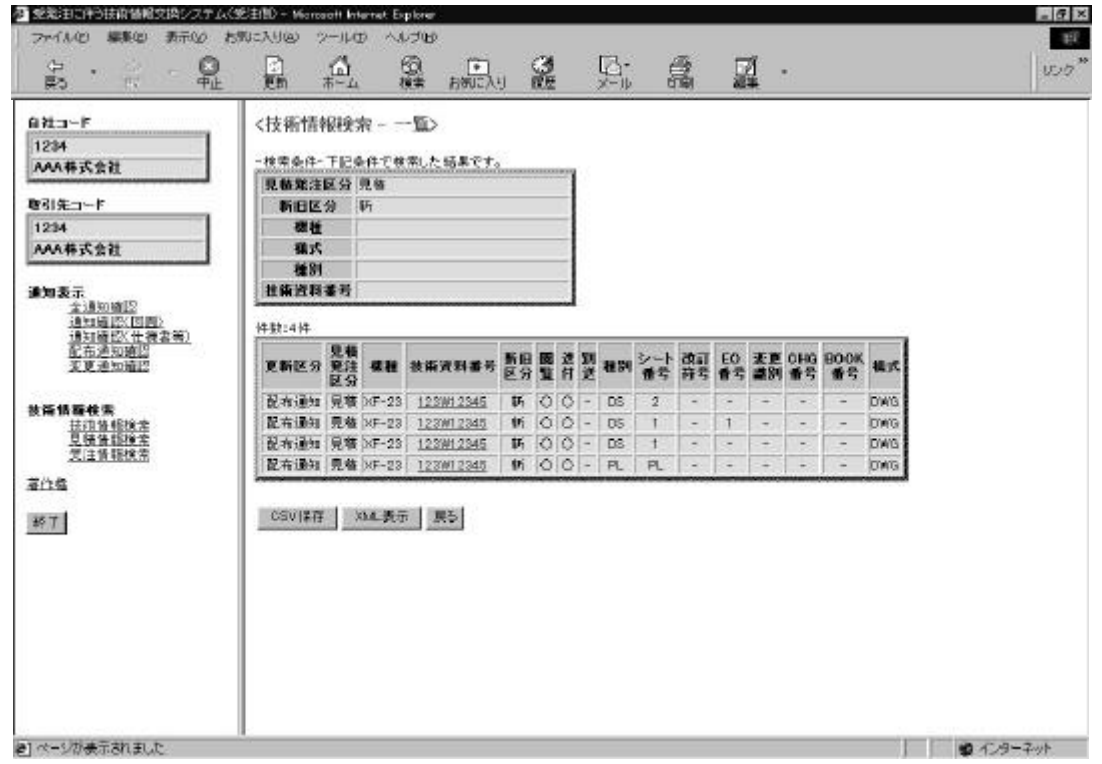

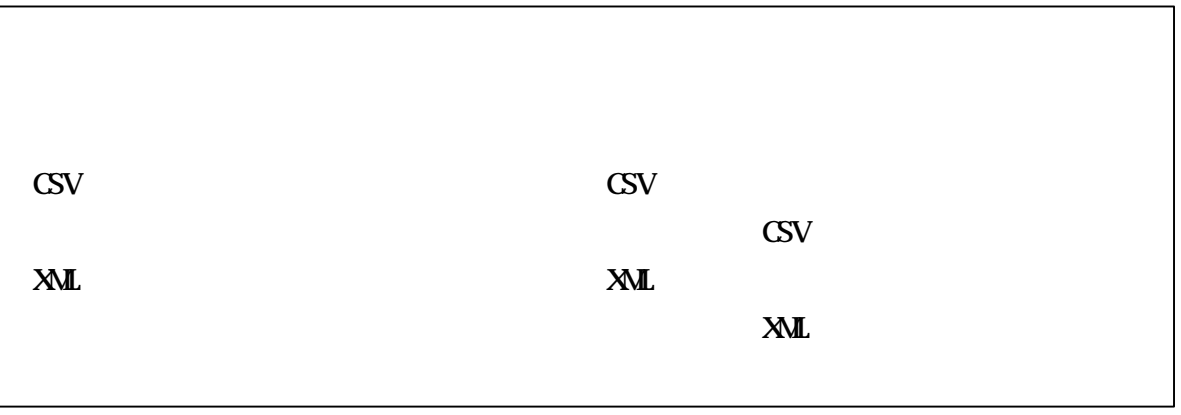

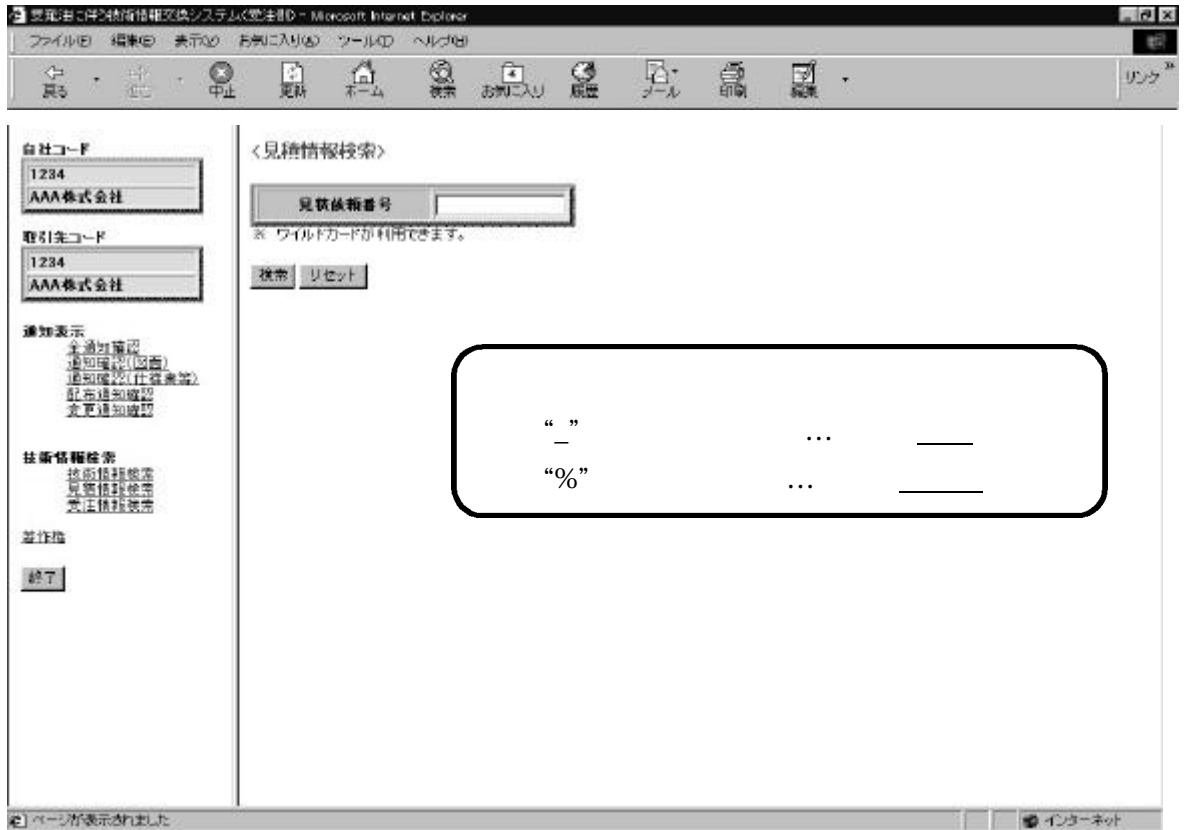

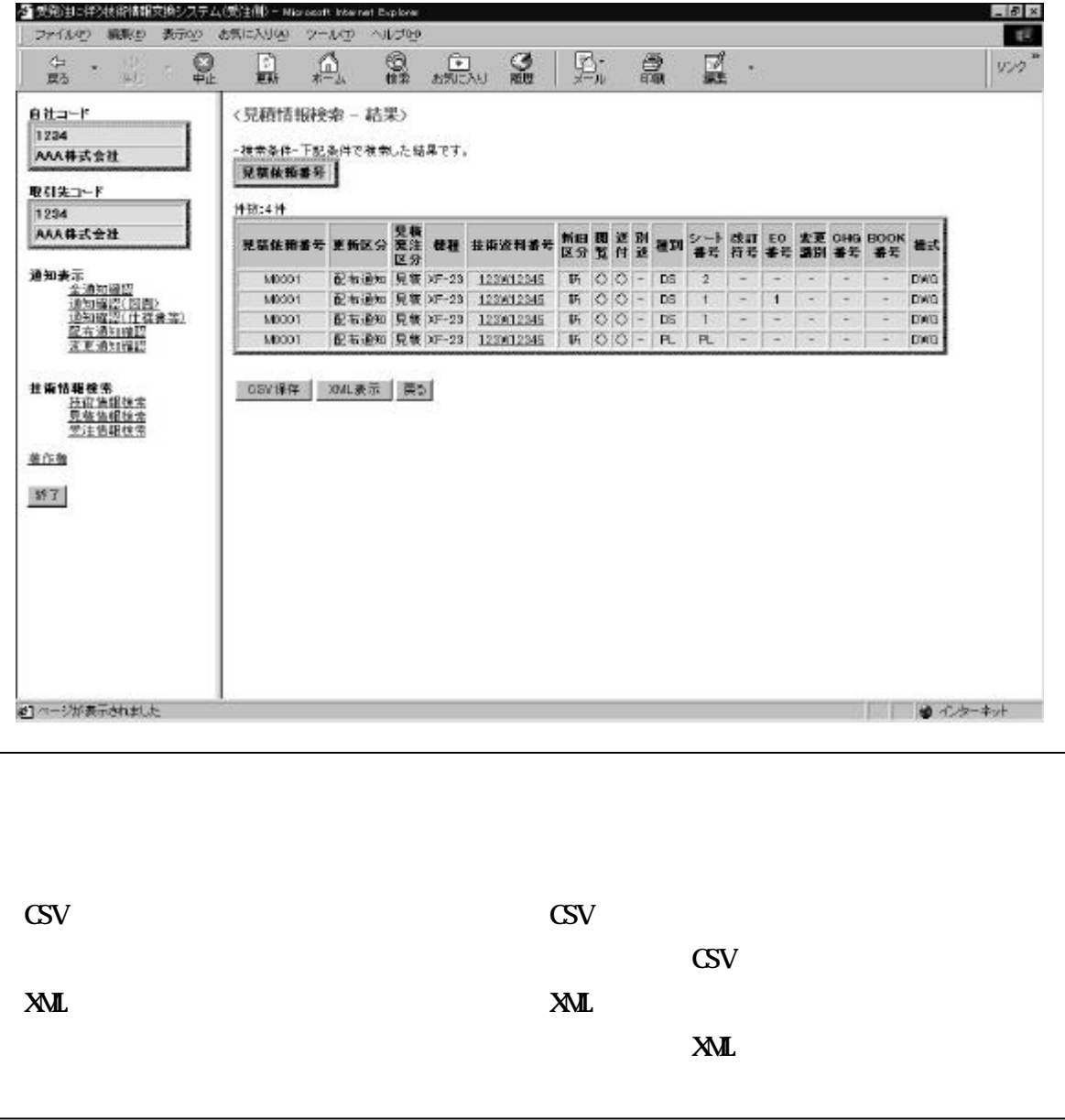

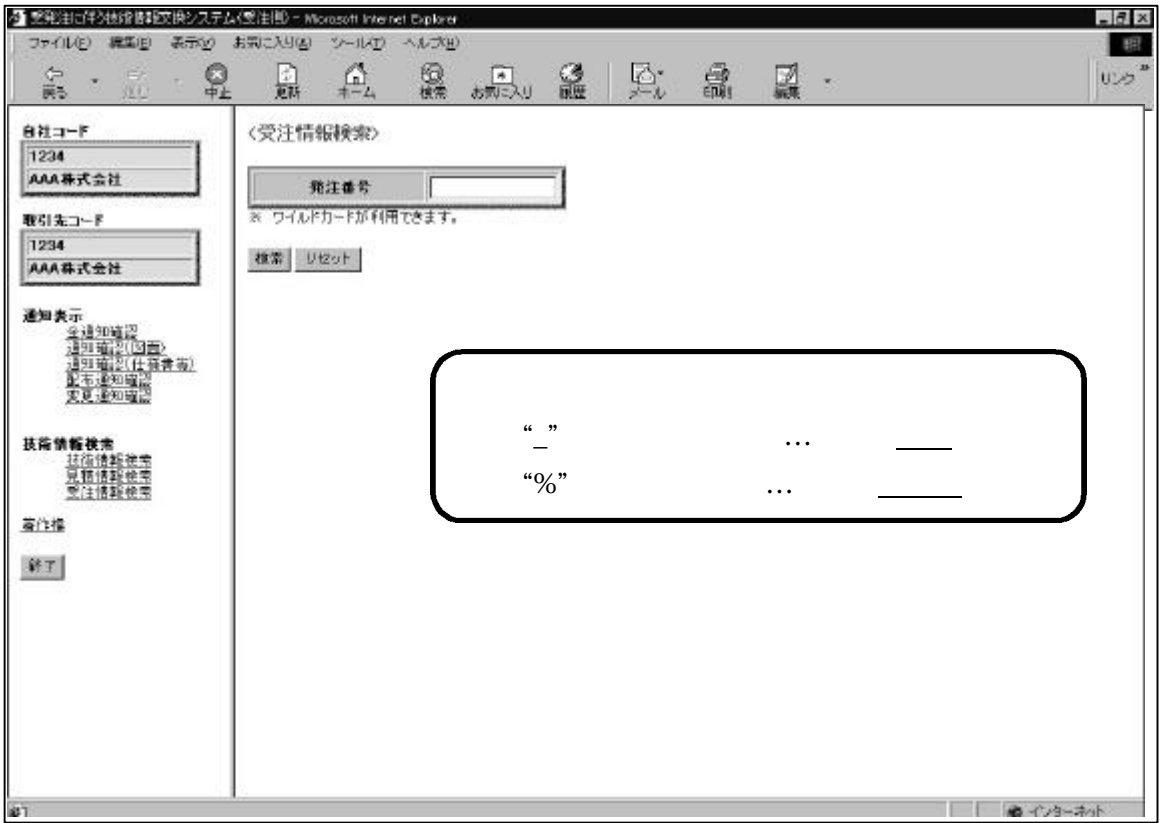

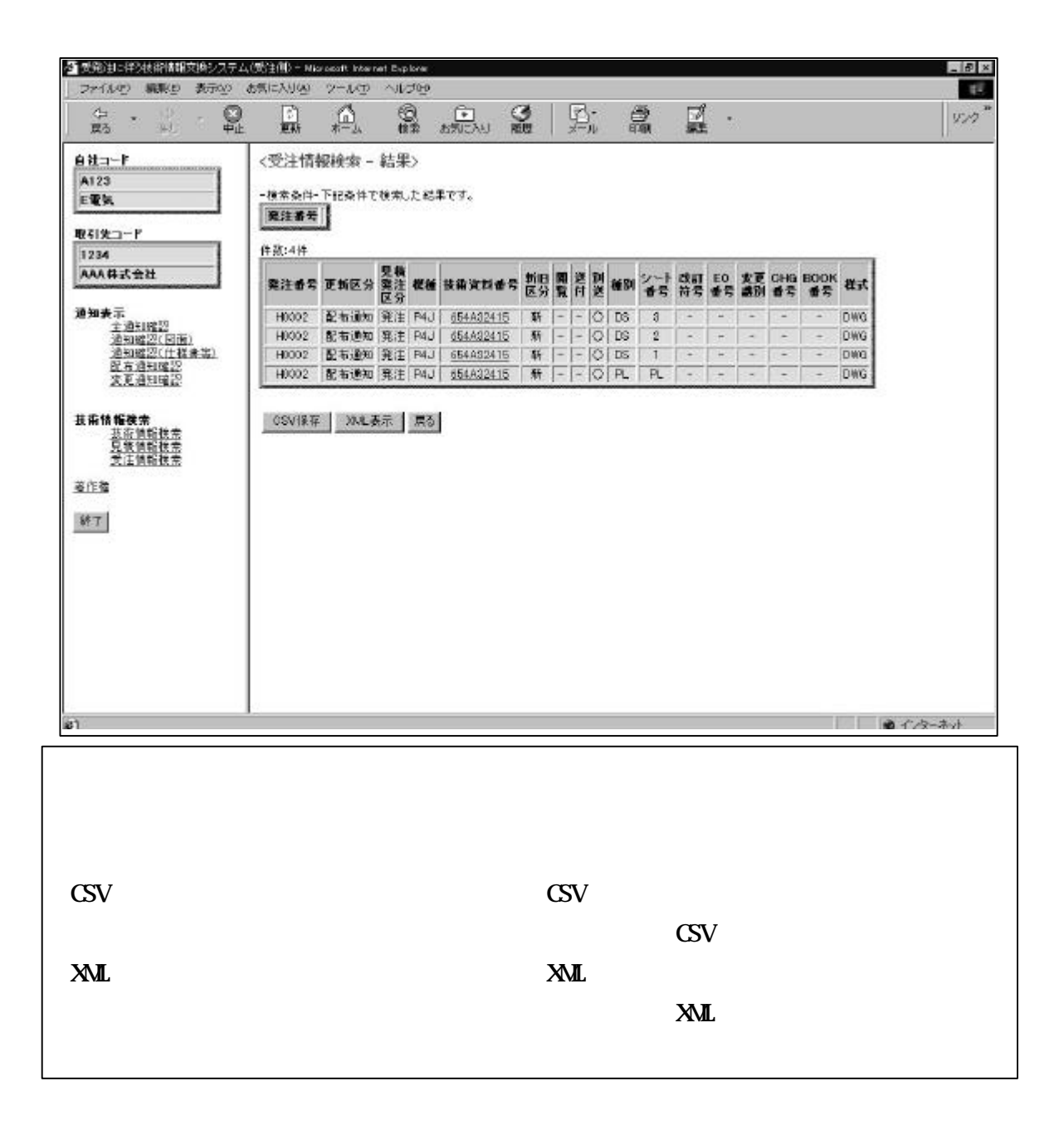

 $\text{G}_{\text{V}}$ 

 $\mathrm{CSV}$ 

"CSV" "
CSV"

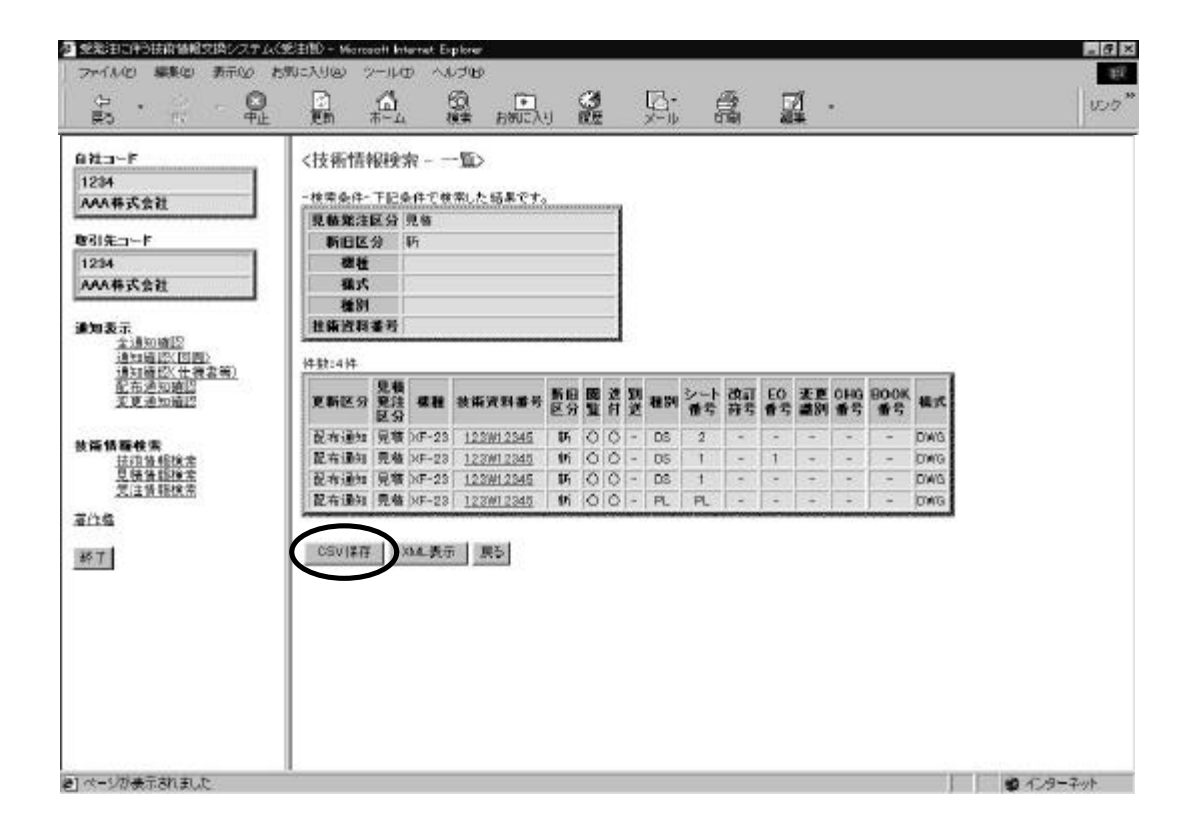

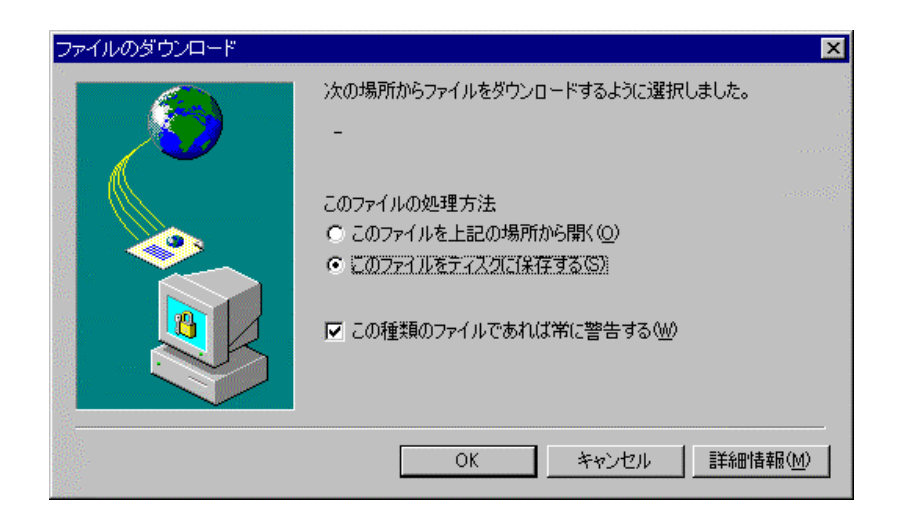

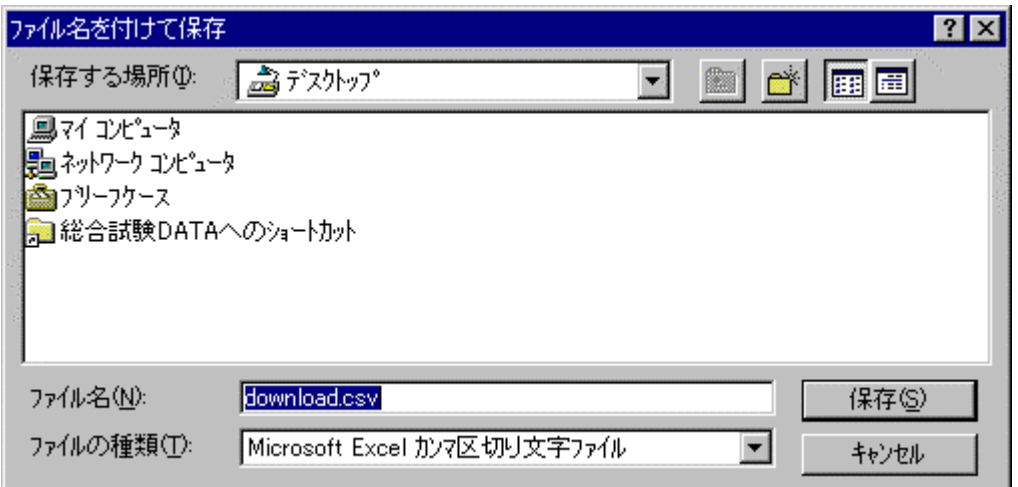

 $x$ <sub>ML</sub>

 $x \in \mathbb{R}$  XML

 $\mathbb{X}$ ML  $\mathbb{X}$   $\mathbb{X}$   $\math$ 

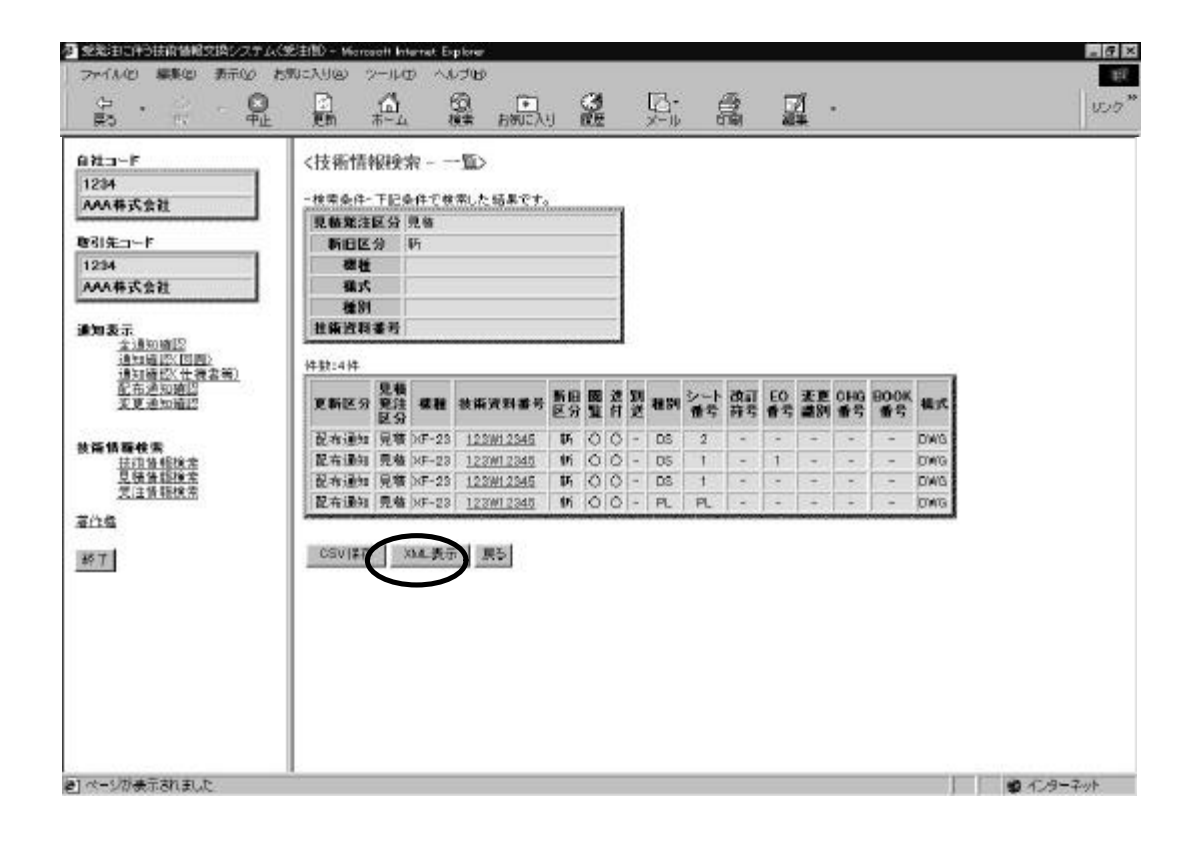

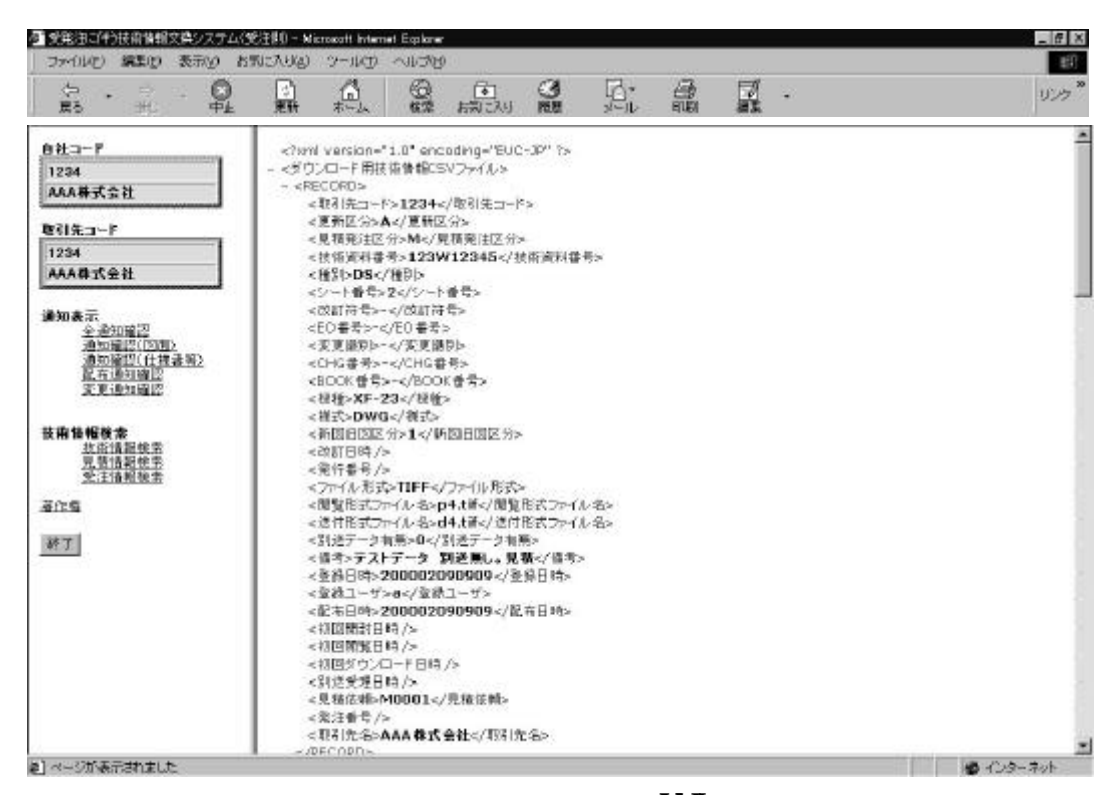

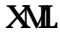

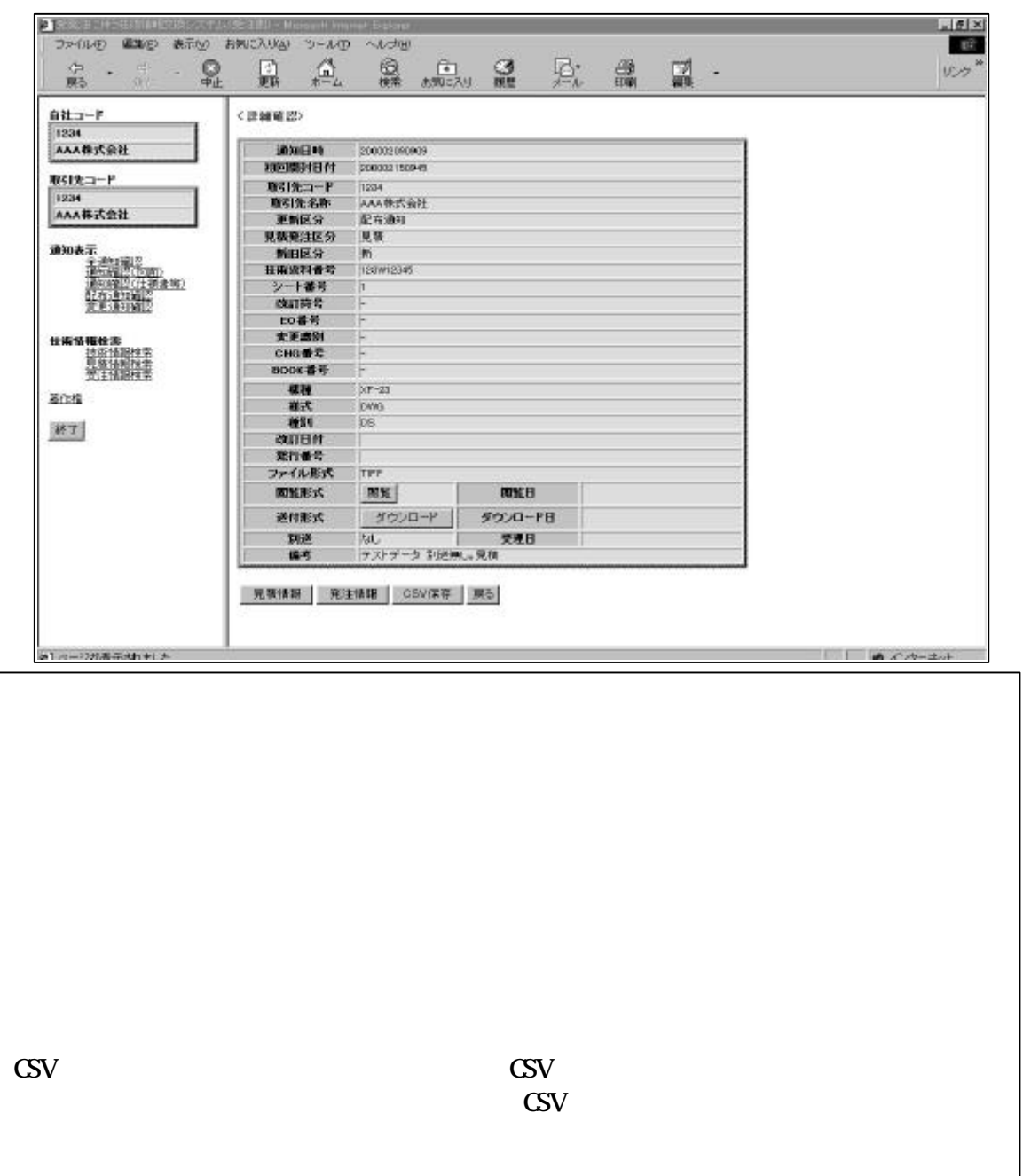

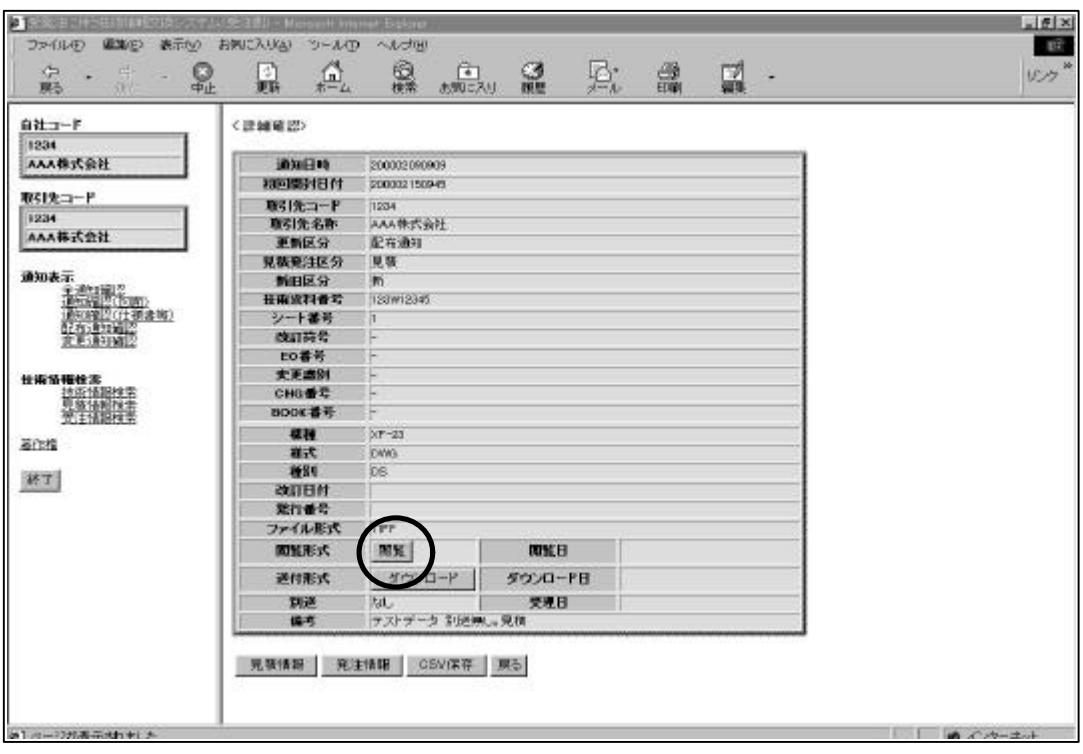

 $\frac{1}{2}$   $\frac{1}{2}$   $\frac{1}{2}$ 

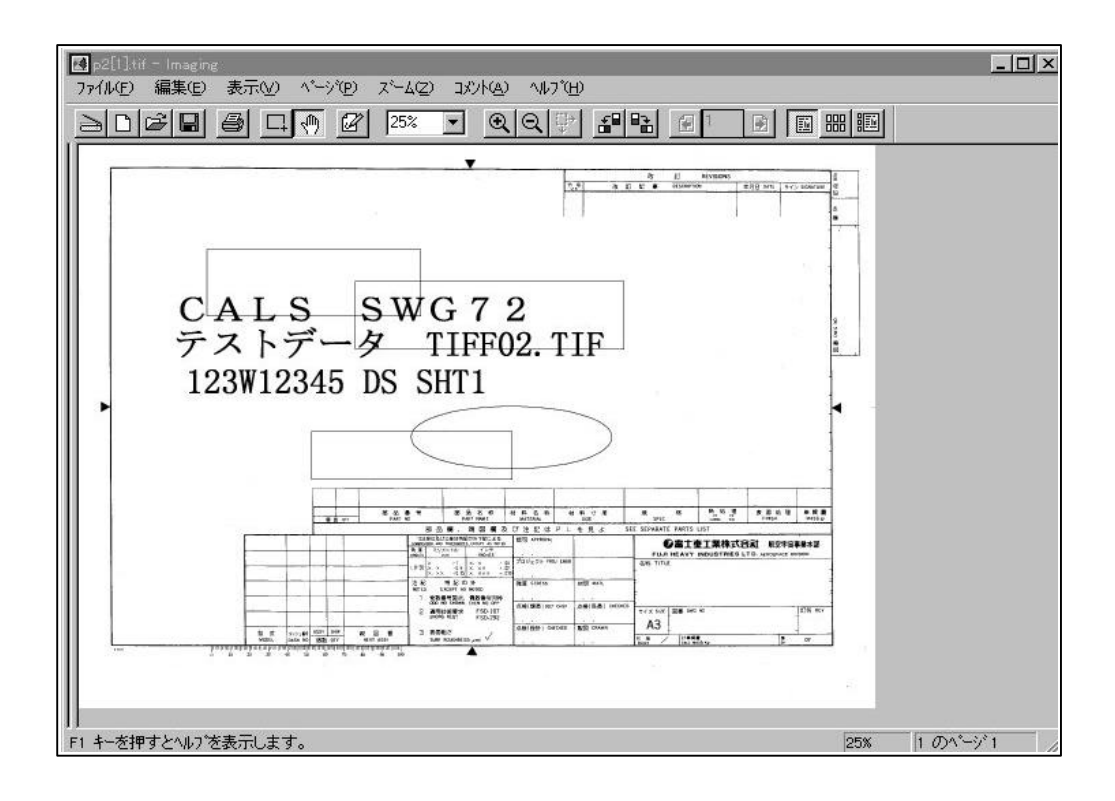

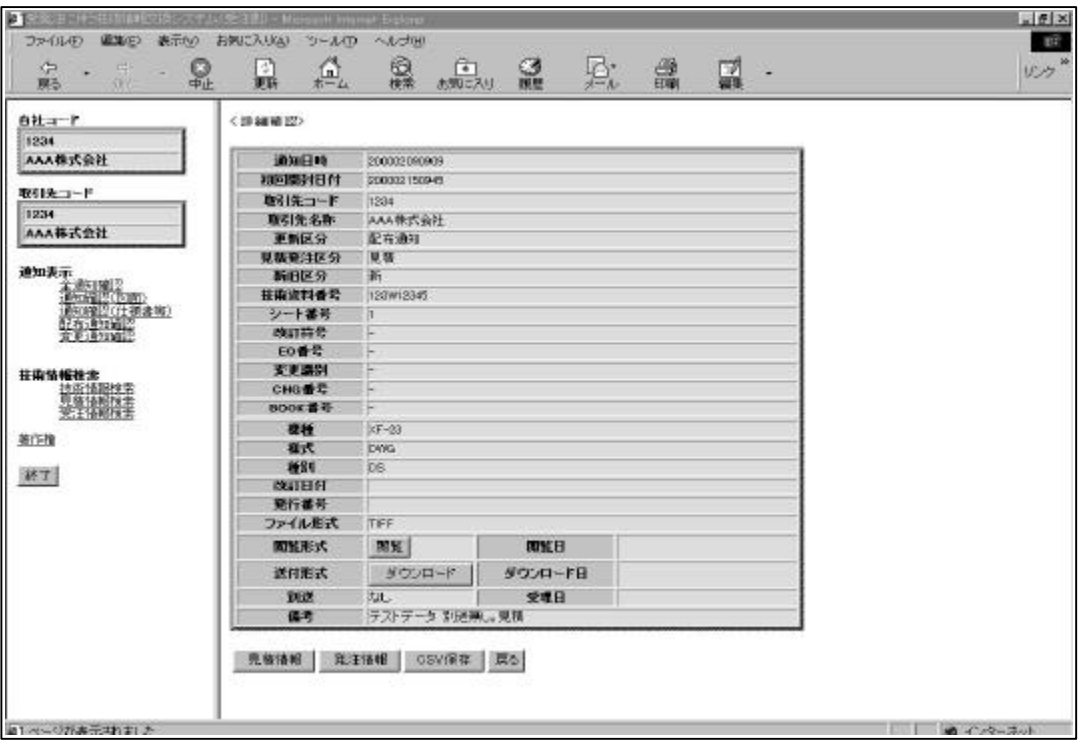

 $\frac{1}{2}$  (1)  $\frac{1}{2}$  (1)  $\frac{1}{2}$  (

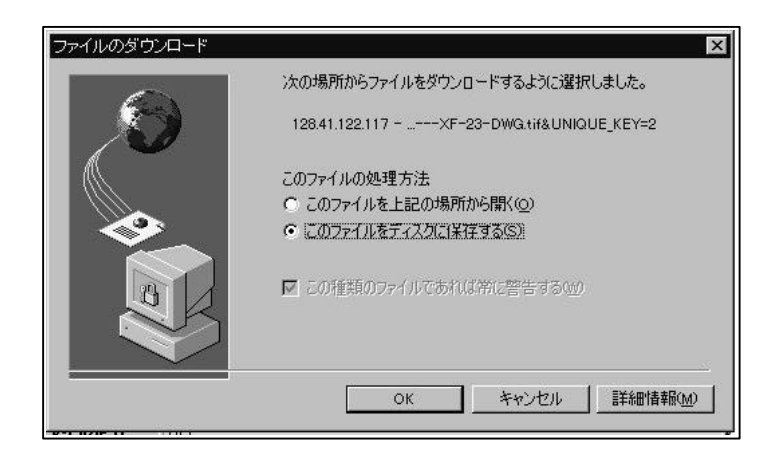

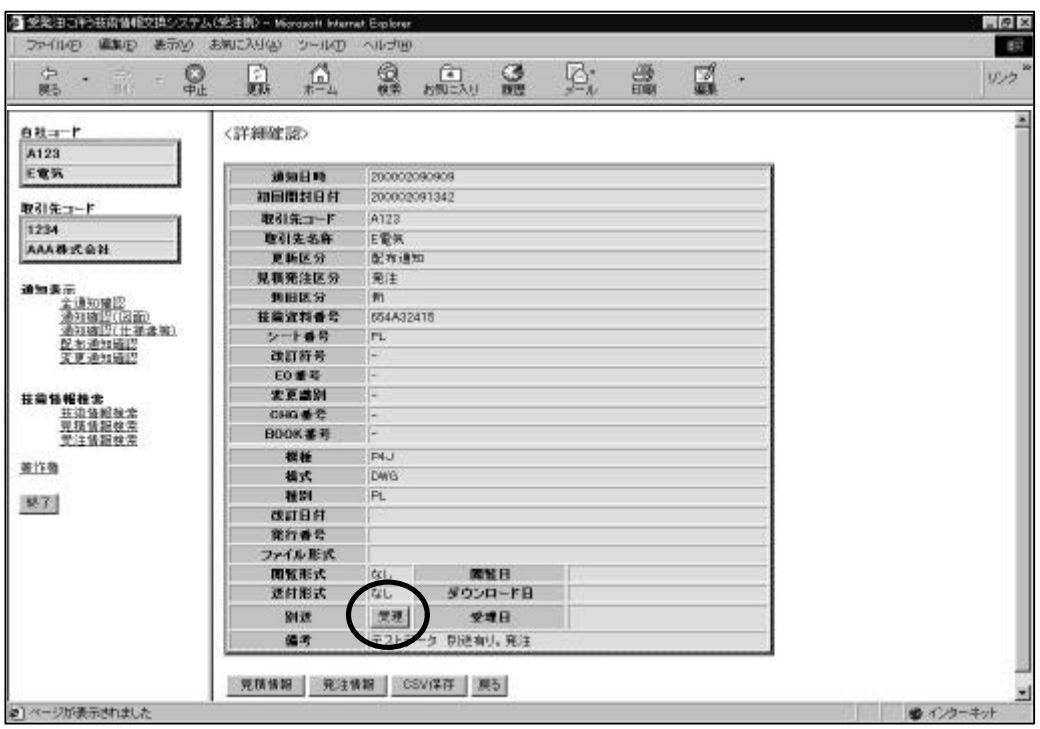

 $\mathfrak{m}$   $\mathfrak{m}$   $\mathfrak{m}$   $\mathfrak{m}$ 

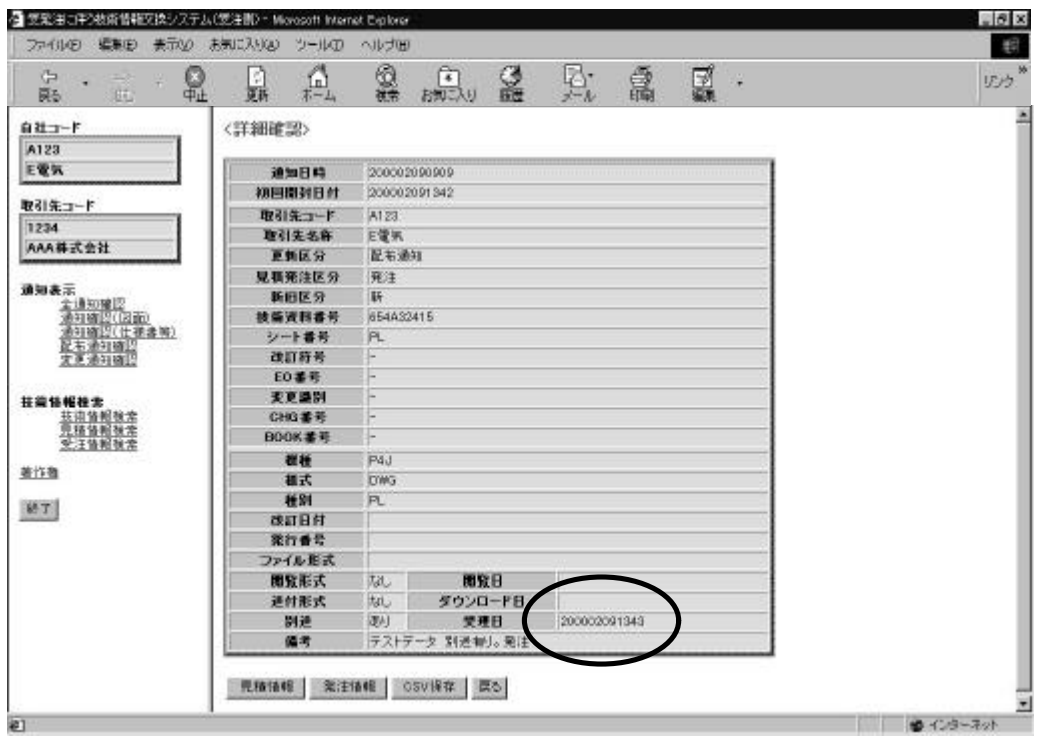

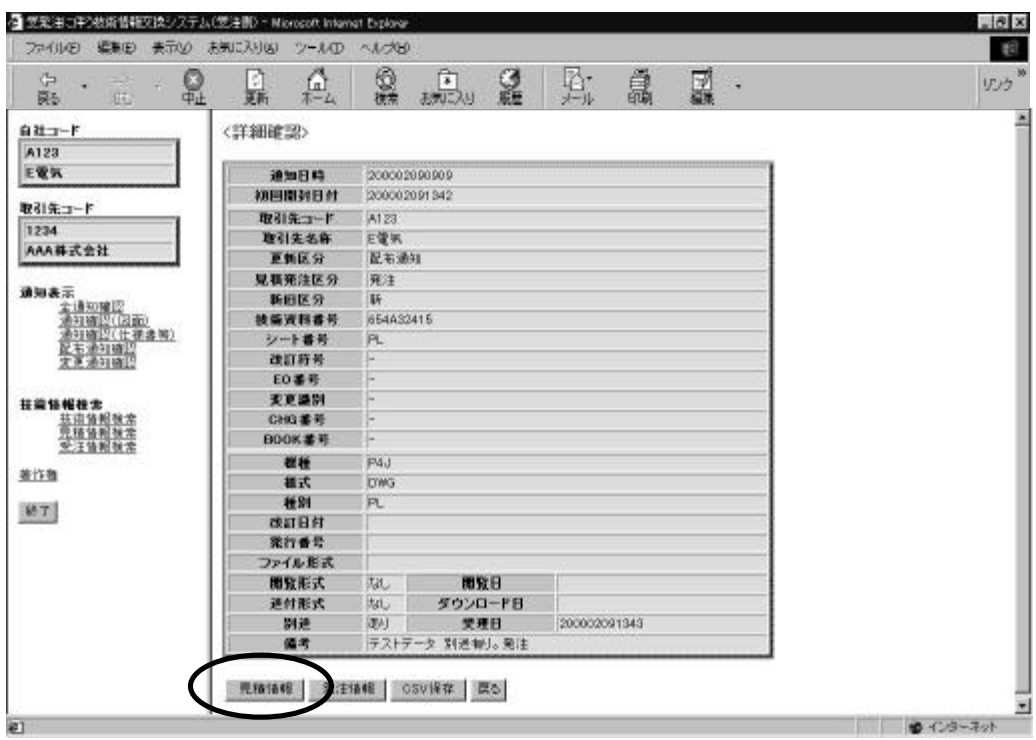

 $\frac{1}{100}$   $\frac{1}{100}$   $\frac{1}{100}$   $\frac{1}{20}$   $\frac{1}{20}$   $\frac{1}{20}$   $\frac{1}{20}$   $\frac{1}{20}$   $\frac{1}{20}$   $\frac{1}{20}$   $\frac{1}{20}$   $\frac{1}{20}$   $\frac{1}{20}$   $\frac{1}{20}$   $\frac{1}{20}$   $\frac{1}{20}$   $\frac{1}{20}$   $\frac{1}{20}$   $\frac{1}{20}$   $\frac{1}{20}$ 

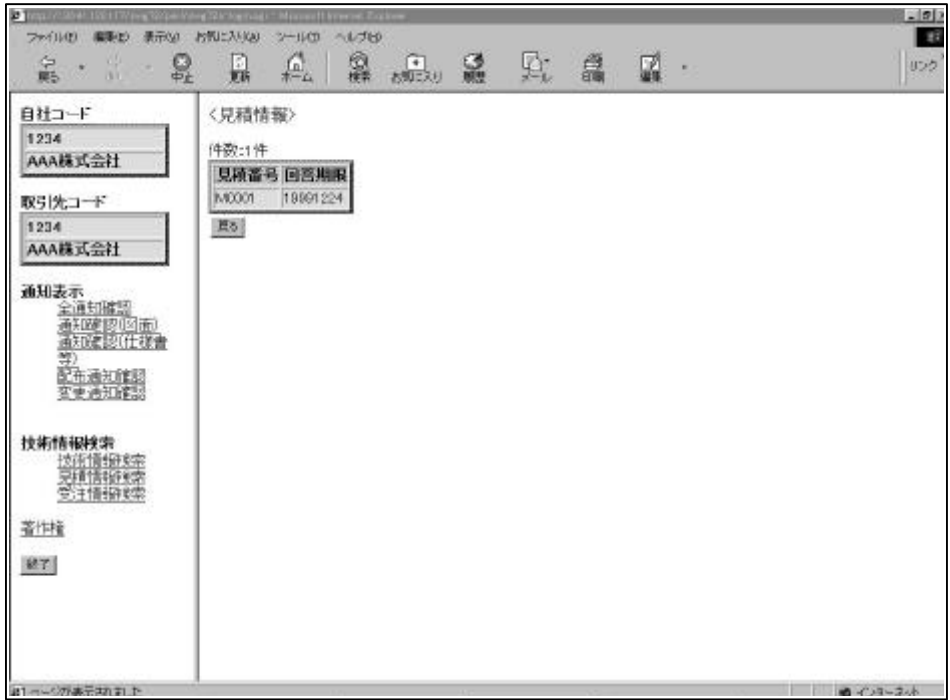

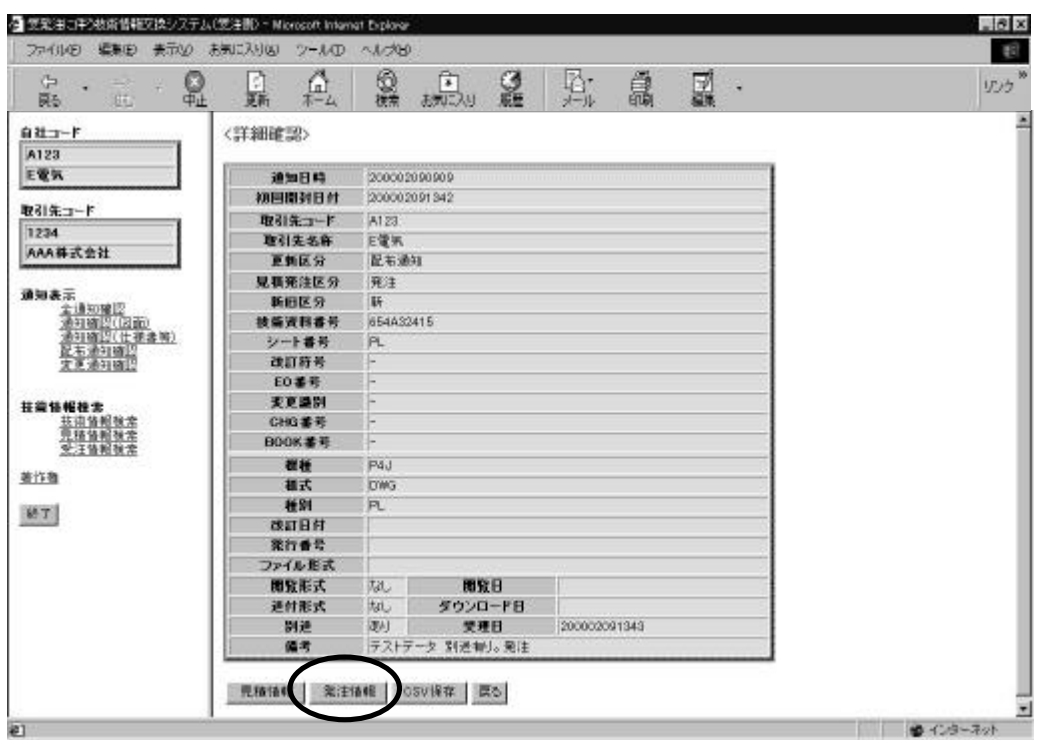

 $\frac{1}{2}$  (6  $\frac{1}{2}$  ) (1  $\frac{1}{2}$  ) (1  $\frac{1}{2}$  ) (1  $\frac{1}{2}$  ) (1  $\frac{1}{2}$  ) (1  $\frac{1}{2}$  ) (1  $\frac{1}{2}$  ) (1  $\frac{1}{2}$  ) (1  $\frac{1}{2}$  ) (1  $\frac{1}{2}$  ) (1  $\frac{1}{2}$  ) (1  $\frac{1}{2}$  ) (1  $\frac{1}{2}$  ) (1  $\frac{1}{2}$  ) (

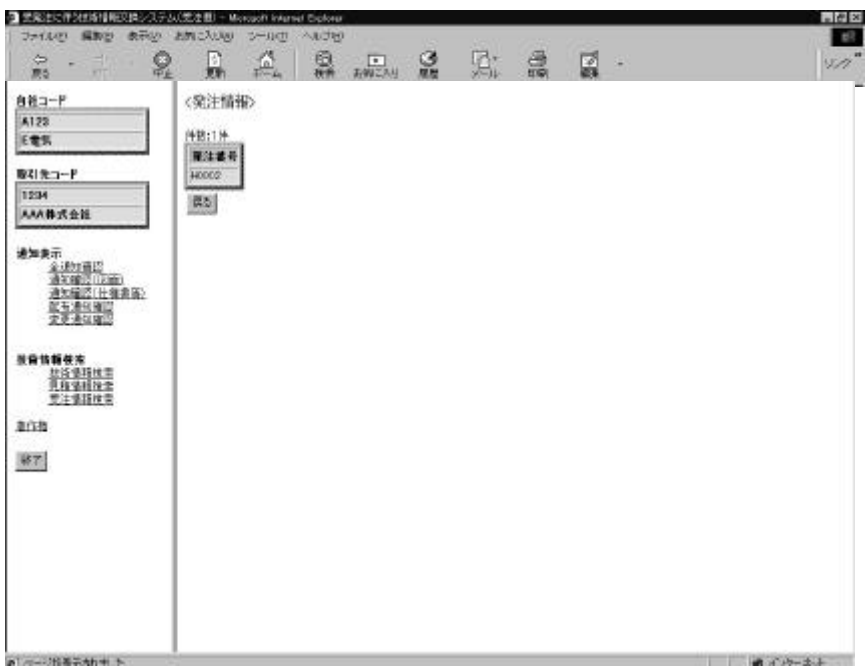

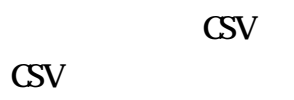

" CSV

 $\mathrm{CSV}$ 

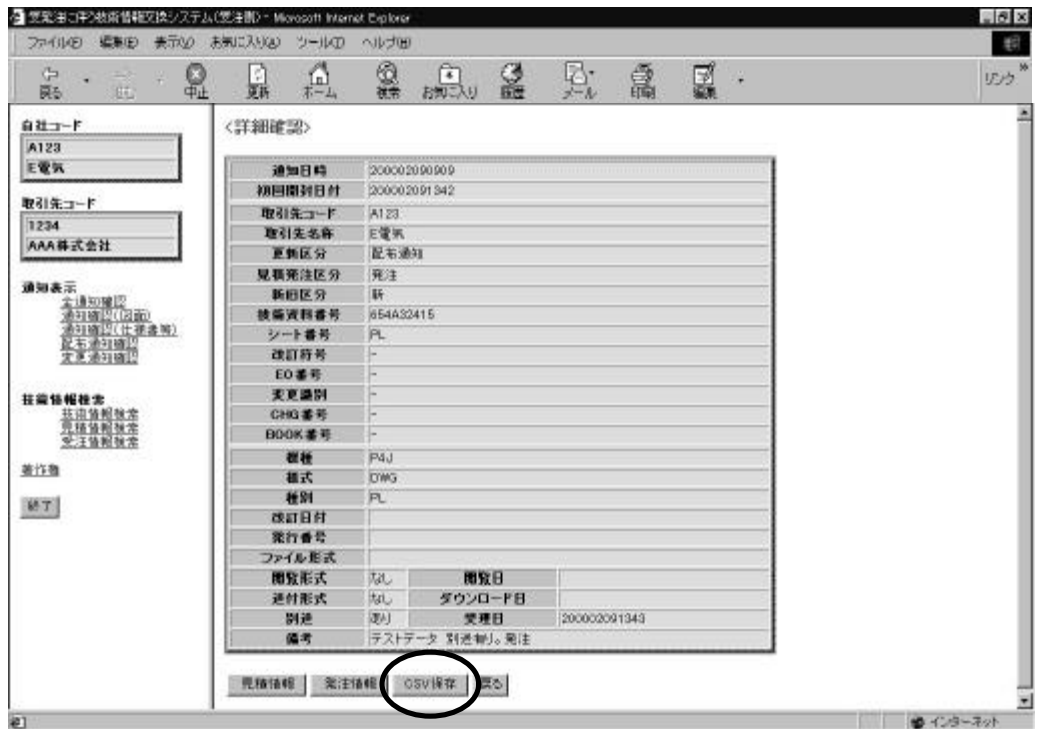

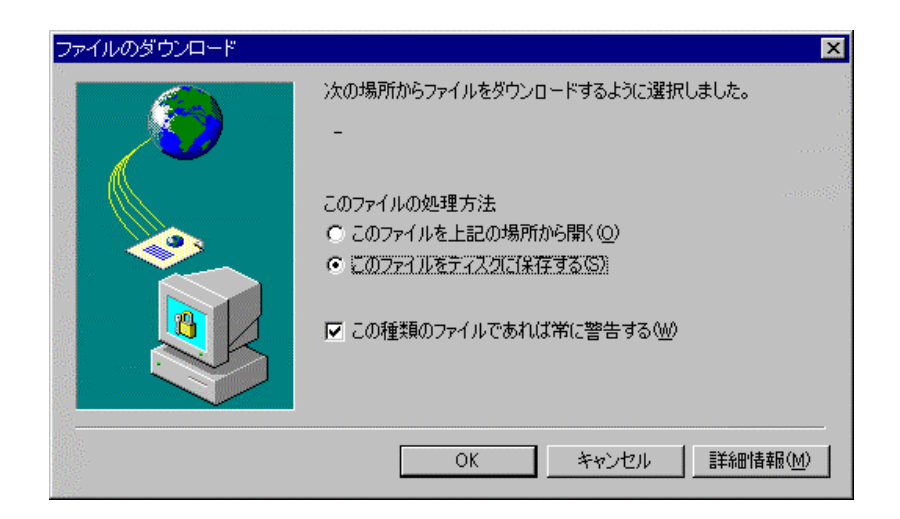

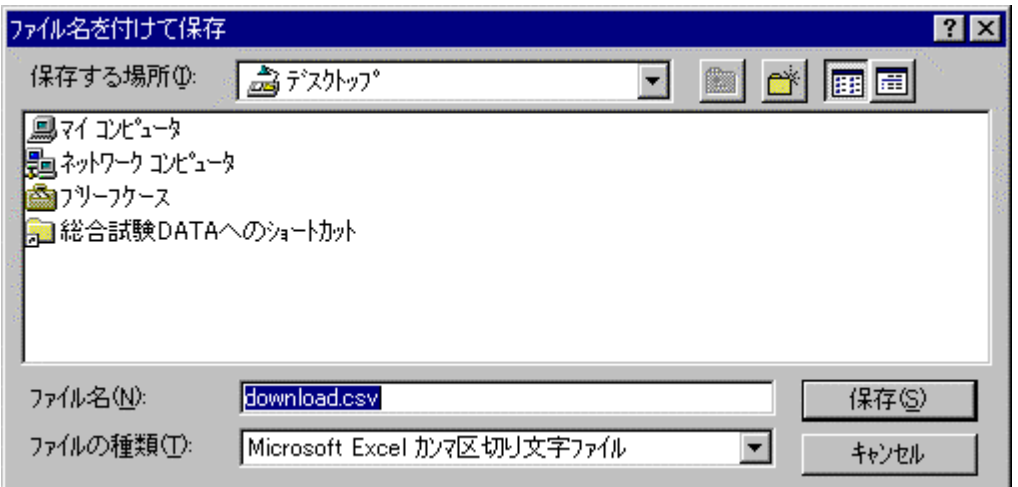

Exxxxxx-xx

Print Screen